Государственное автономное профессиональное образовательное учреждение Тюменской области «Тюменский колледж транспортных технологий и сервиса» (ГАПОУ ТО «ТКТТС»)

УТВЕРЖДАЮ:

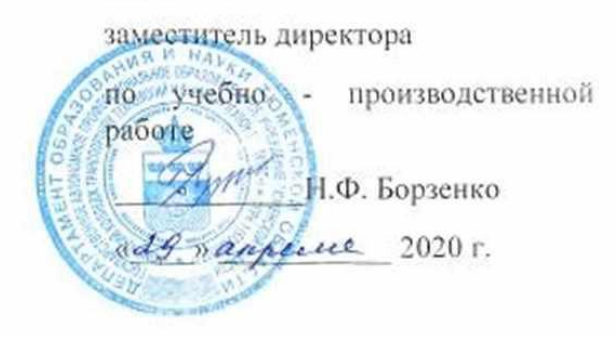

### РАБОЧАЯ ПРОГРАММА

учебная дисциплина ЕН.02 Информатика специальность 23.02.07 «Техническое обслуживание и ремонт двигателей, систем и агрегатов автомобилей» форма обучения: заочная

Тюмень 2020

Рабочая программа учебной дисциплины ЕН.02 Информатика разработана на основе Федерального государственного образовательного стандарта (далее ФГОС) по специальности среднего профессионального образования (далее СПО) 23.02.07 Техническое обслуживание и ремонт двигателей, систем и агрегатов автомобилей.

Рассмотрена на заседании ПЦК социально-экономических, математических дисциплин и дисциплин естественнонаучного цикла

протокол № \_\_9\_\_\_ от «22» апреля\_ 2020 г. Председатель ПЦК Де /Сидунова Д.В./

Организация – разработчик: ГАПОУ ТО «ТКТТС»

Разработчик: Старикова Елена Сергеевна, преподаватель первой квалификационной категории ГАПОУ ТО «ТКТТС».

# СОДЕРЖАНИЕ

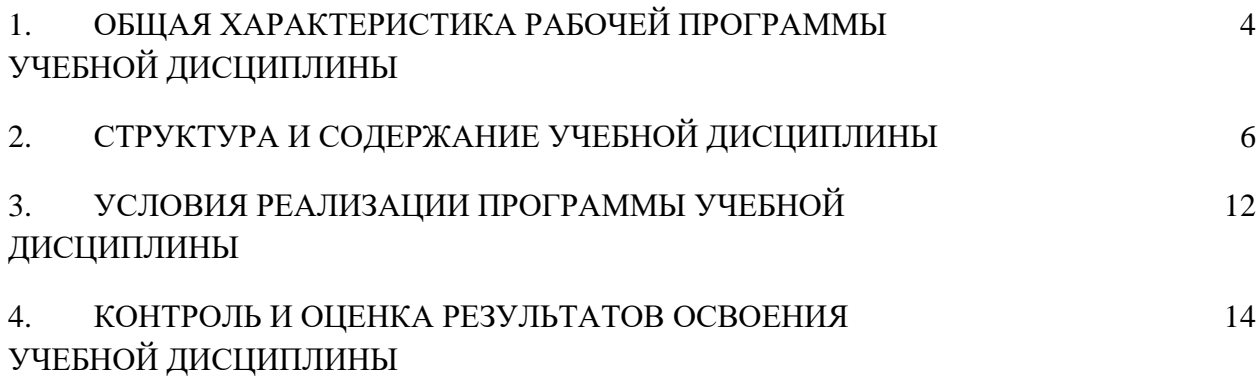

## **1. ОБЩАЯ ХАРАКТЕРИСТИКА РАБОЧЕЙ ПРОГРАММЫ УЧЕБНОЙ ДИСЦИПЛИНЫ**

#### **1.1. Область применения программы**

Рабочая программа учебной дисциплины является частью основной образовательной программы в соответствии с ФГОС СПО 23.02.07 «Техническое обслуживание и ремонт двигателей, систем и агрегатов автомобилей», утвержденного приказом Министерства образования и науки РФ от 9 декабря 2016 г. № 2016.

**1.2. Место дисциплины в структуре основной профессиональной образовательной программы:** Математический и общий естественнонаучный цикл, обязательная часть циклов ОПОП.

#### **1.3. Цель и планируемые результаты освоения дисциплины:**

В результате освоения дисциплины обучающийся должен уметь:

- работать с операционными системами, носителями информации;
- работать с файлами и каталогами: создавать, копировать, переименовывать, осуществлять поиск;
- применять прикладные и специальные программы: текстовые, графические программы, электронные таблицы, базы данных, презентации, публикации;
- работать в сети Internet, выполнять поиск необходимой информации в типовой информационно-поисковой системе;
- осуществлять защиту данных каким-либо из способов;
- проводить тестирование компьютера на наличие вирусов, удалять и лечить файлы;
- создавать web-сайты средствами языка HTML и/или средствами публикаций и другими программами.

В результате освоения дисциплины обучающийся должен знать:

- состав и назначение устройств и программного обеспечения компьютера; операционную систему, программы - оболочки, прикладные и специальные программные средства компьютера;
- основные понятия автоматизированной обработки информации;
- определение и работа с файлами, каталогами, дисками;
- назначение файловых менеджеров, программ-архиваторов, специальных программных средствах (утилит);
- технологии обработки текста, графики, числовой информации;
- назначение и возможности компьютерных сетей; основные принципы технологии поиска информации в сети Internet;
- способы защиты информации и методы распространения компьютерных вирусов и профилактика заражения;
- правила и порядок использования информации для решения задач профессиональной деятельности;
- основные этапы и терминологию проектирования web- сайтов;
- автоматизированное рабочее место специалиста; назначение, состав и принципы организации типовых профессиональных автоматизированных систем.

Освоение учебной дисциплины направлено на развитие общих компетенций, предусмотренных ФГОС по специальности 23.02.07 «Техническое обслуживание и ремонт двигателей, систем и агрегатов автомобилей»:

ОК 1. Выбирать способы решения задач профессиональной деятельности, применительно к различным контекстам.

ОК 2. Осуществлять поиск, анализ и интерпретацию информации, необходимой для выполнения задач профессиональной деятельности.

ОК 3. Планировать и реализовывать собственное профессиональное и личностное развитие.

ОК 4. Работать в коллективе и команде, эффективно взаимодействовать с коллегами, руководством, клиентами.

ОК 5. Осуществлять устную и письменную коммуникацию на государственном языке с учетом особенностей социального и культурного контекста.

ОК 6. Проявлять гражданско-патриотическую позицию, демонстрировать осознанное поведение на основе традиционных общечеловеческих ценностей.

ОК 7. Содействовать сохранению окружающей среды, ресурсосбережению, эффективно действовать в чрезвычайных ситуациях.

ОК 9. Использовать информационные технологии в профессиональной деятельности.

ОК 10. Пользоваться профессиональной документацией на государственном и иностранном языке.

Освоение учебной дисциплины направлено на развитие профессиональных компетенций, предусмотренных ФГОС по специальности 23.02.07 «Техническое обслуживание и ремонт двигателей, систем и агрегатов автомобилей»:

ПК 5.1. Планировать деятельность подразделения по техническому обслуживанию и ремонту систем, узлов и двигателей автомобиля.

ПК 6.1. Определять необходимость модернизации автотранспортного средства.

ПК 6.2. Планировать взаимозаменяемость узлов и агрегатов автотранспортного средства и повышение их эксплуатационных свойств.

ПК 6.4. Определять остаточный ресурс производственного оборудования.

# **2. СТРУКТУРА И СОДЕРЖАНИЕ УЧЕБНОЙ ДИСЦИПЛИНЫ**

# 2.1. Объем учебной дисциплины и виды учебной работы

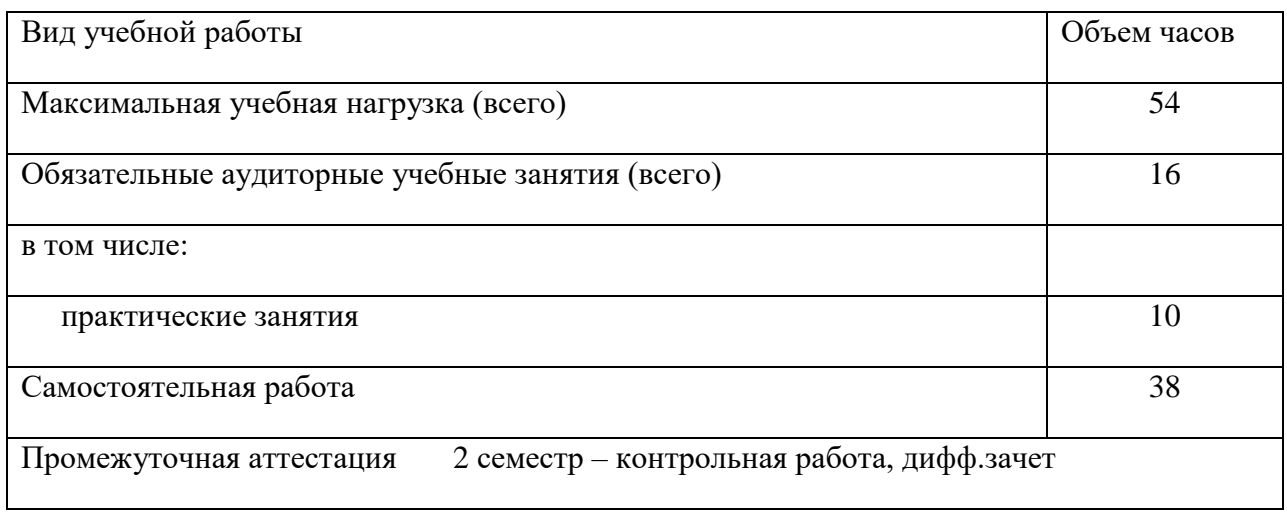

# **2.2. Тематический план и содержание учебной дисциплины**

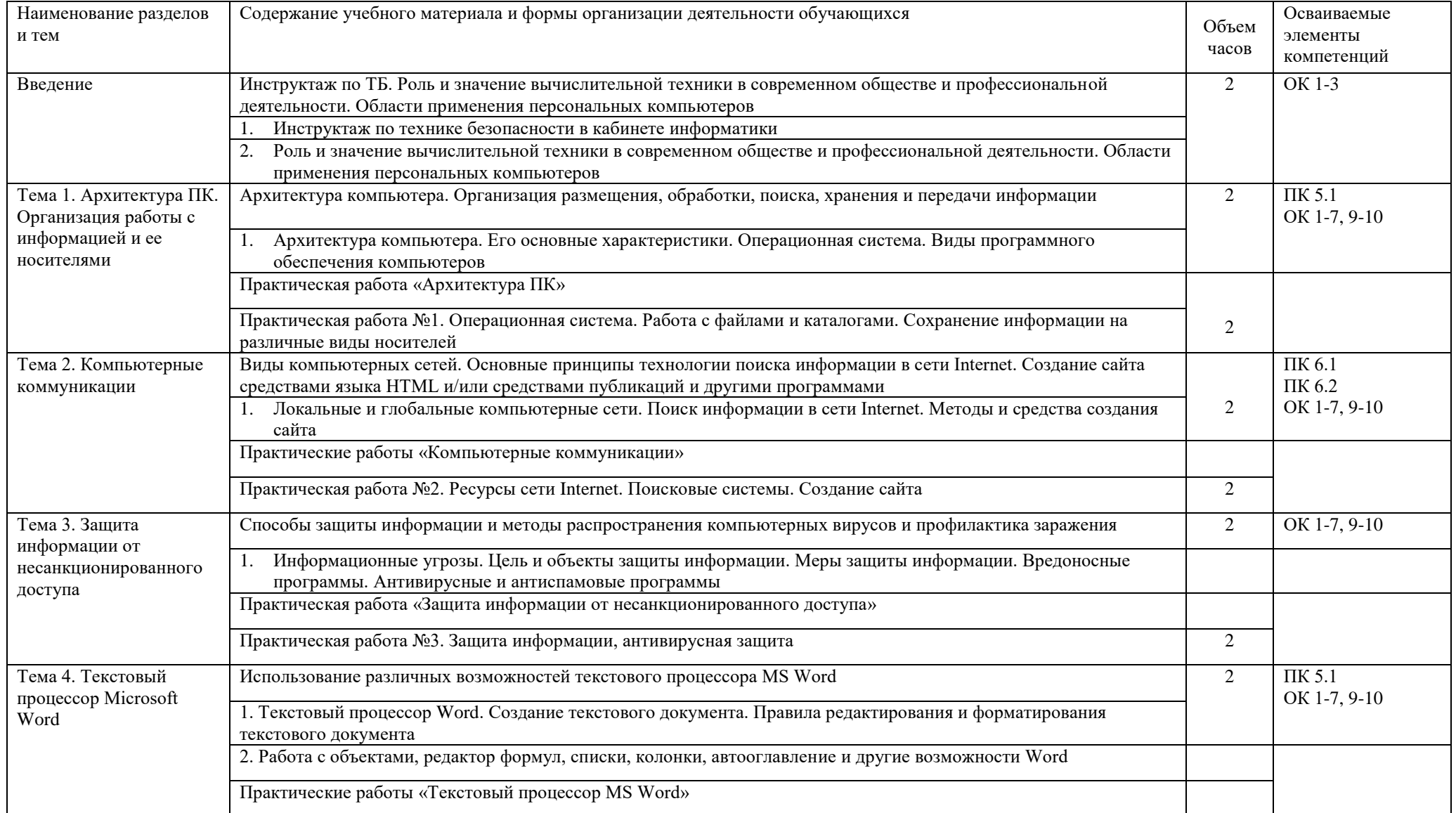

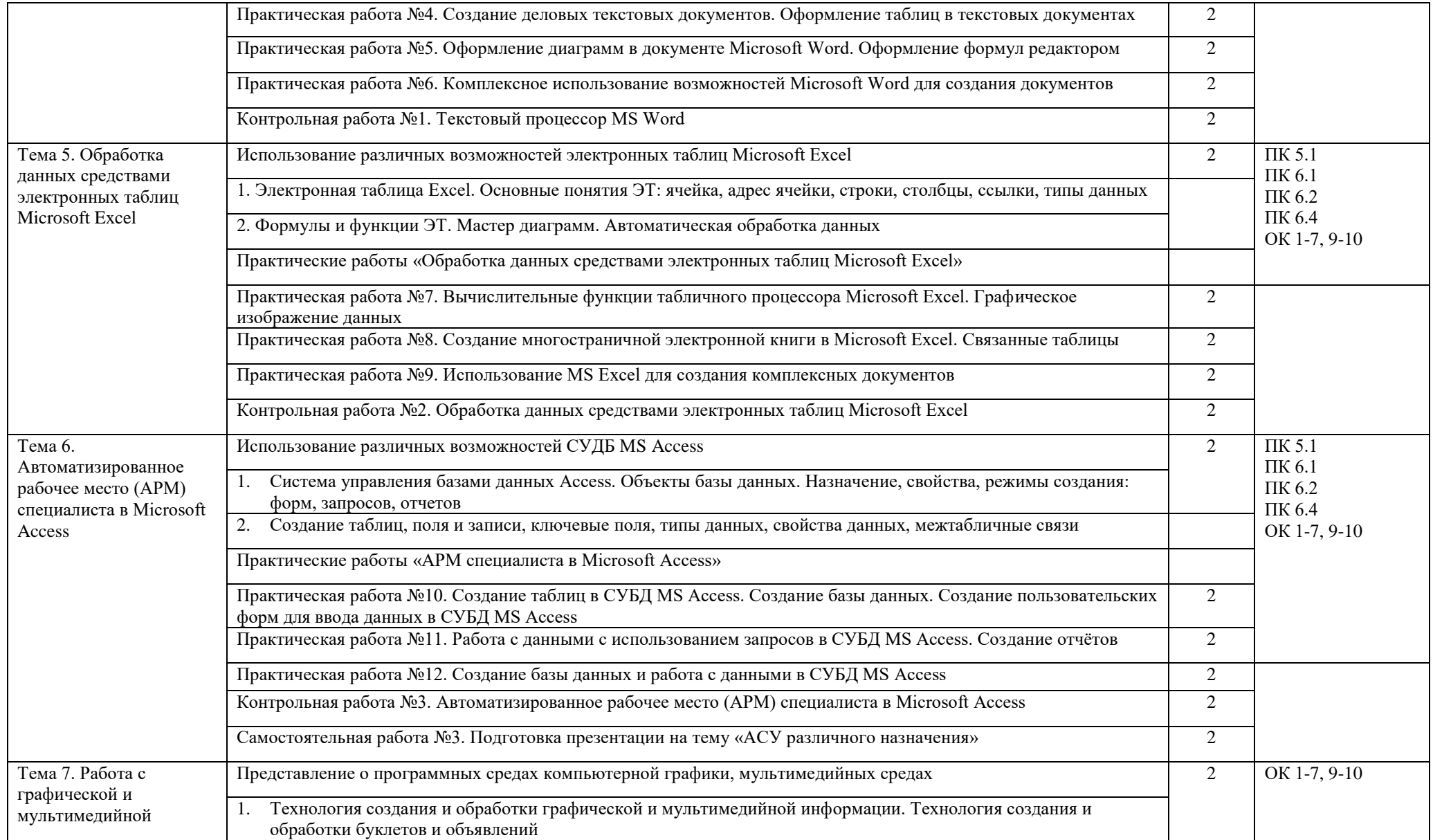

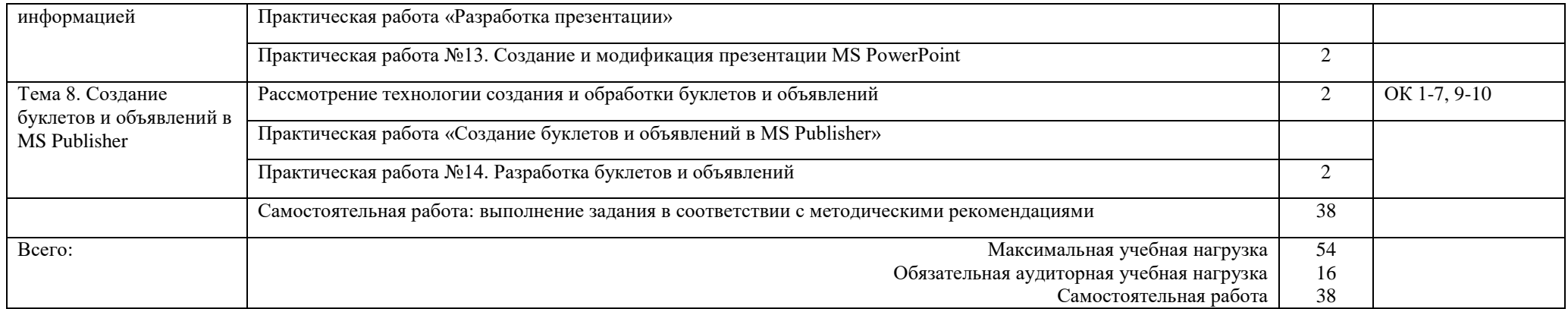

### **3. УСЛОВИЯ РЕАЛИЗАЦИИ ПРОГРАММЫ**

#### **3.1. Материально-техническое обеспечение**

Для реализации программы дисциплины предусмотрен кабинет Информатики и информационных систем.

### **Оборудование учебного кабинета:**

- компьютерные столы;
- стулья;
- доска маркерная;
- схемы;
- плакаты;
- учебно-методический комплект дисциплины.

#### **Технические средства обучения:**

- компьютер преподавателя;
- компьютеры для обучающихся;
- проектор;
- принтер лазерный;
- сканер;
- акустическая система;
- веб-камера;
- флэш-память;
- базовое программное обеспечение для компьютера преподавателя;
- базовое программное обеспечение для компьютера обучающегося;
- редакторы векторной и растровой графики;
- настольная издательская система;
- редактор веб-страниц;
- система управления базами данных.

3.2. Информационное обеспечение обучения

Основные источники:

Михеева Е.В. Информатика: учебник для СПО. — М. : ИЦ «Академия», 2020. Цветкова М.С., Хлобыстова И. Ю. Информатика: учебник для СПО. — М. : ИЦ «Академия», 2020.

Дополнительные источники:

Безручко, В.Т. Компьютерный практикум по курсу «Информатика»: учебное пособие. – 3 е изд., перераб. и доп. - М.: ИД «ФОРУМ»: ИНФРА-М, 2012. – 368 с: ил.+CD Андреева Е.В. и др. Математические основы информатики, Элективный курс. – М.: БИНОМ. Лаборатория знаний, 2012

Интернет-ресурсы:

Специализированный портал «Информационно-коммуникационные технологии в образовании». - Форма доступа: http://www.ict.edu.ru

Дидактические материалы по информатике: http://comp-science.narod.ru/

Методическая копилка учителя информатики. Режим доступа: http://www.metod-kopilka.ru Образовательные ресурсы Интернета – Информатика. Режим доступа: [http://www.alleng.ru](http://www.alleng.ru/)

## **4. КОНТРОЛЬ И ОЦЕНКА РЕЗУЛЬТАТОВ ОСВОЕНИЯ УЧЕБНОЙ ДИСЦИПЛИНЫ**

Контроль и оценка результатов освоения учебной дисциплины осуществляются преподавателем в процессе проведения практических занятий, тестирования, а также выполнения обучающимися самостоятельной работы.

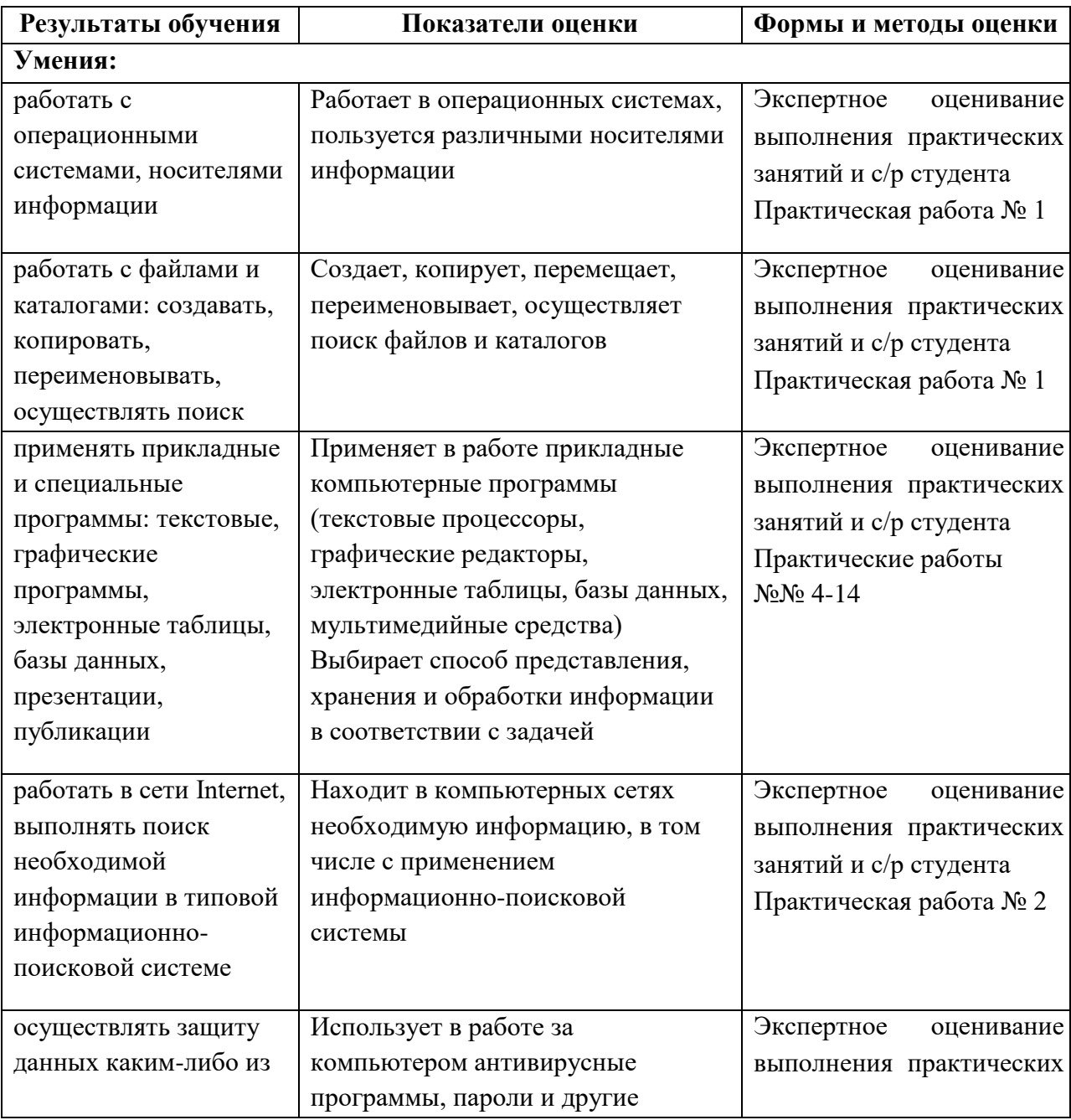

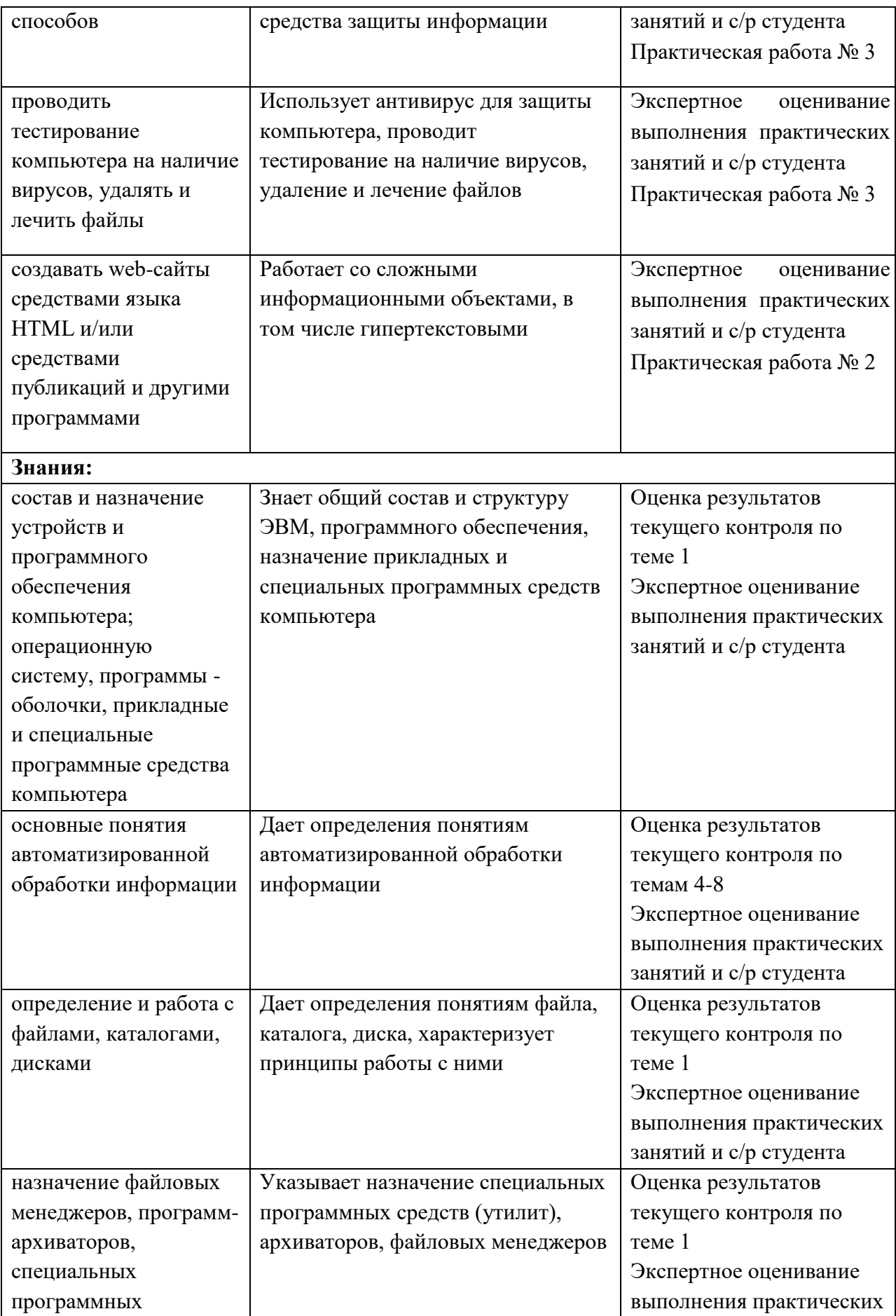

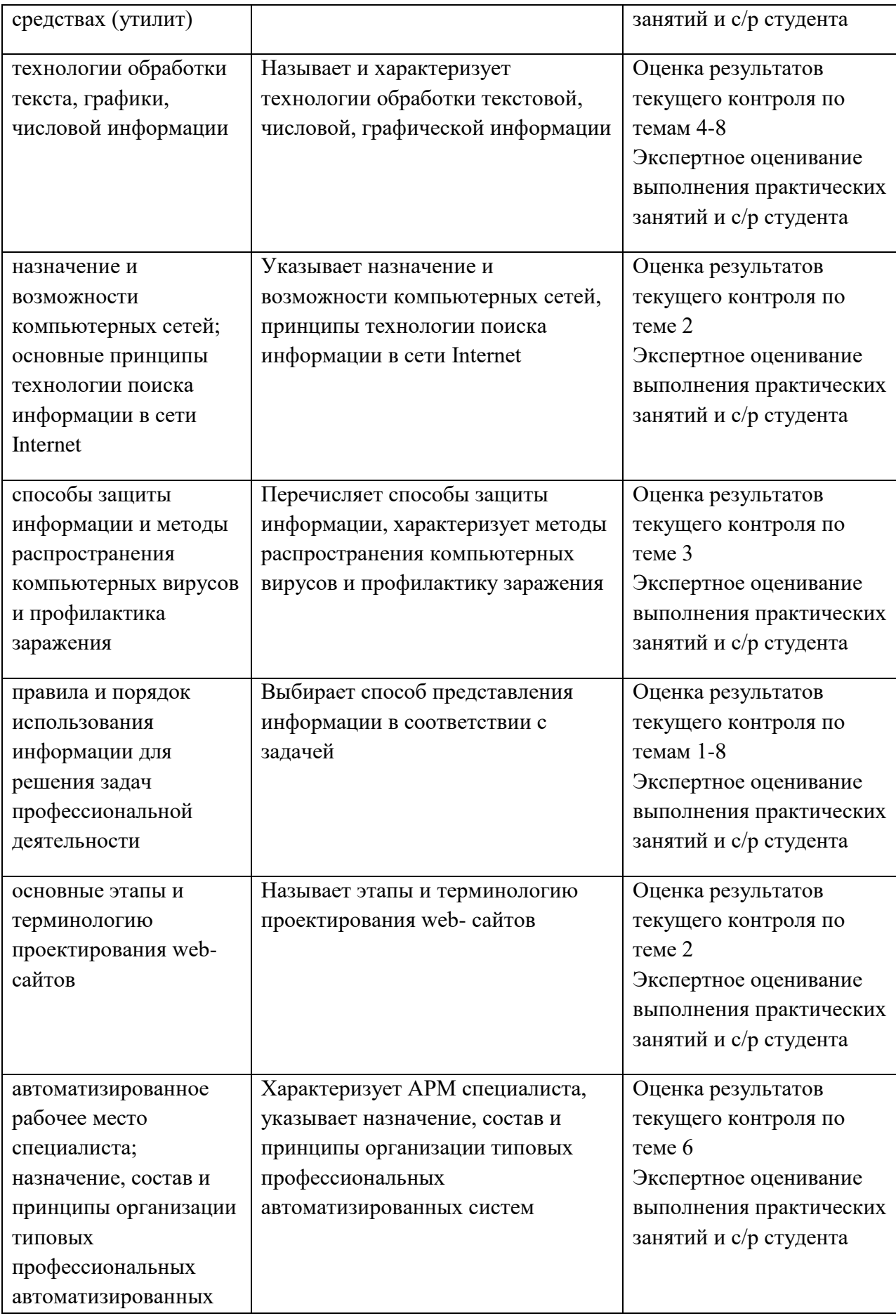

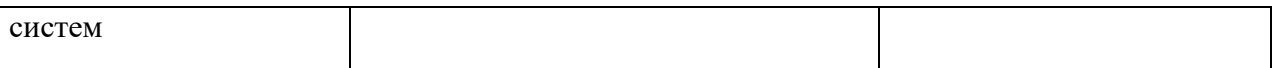

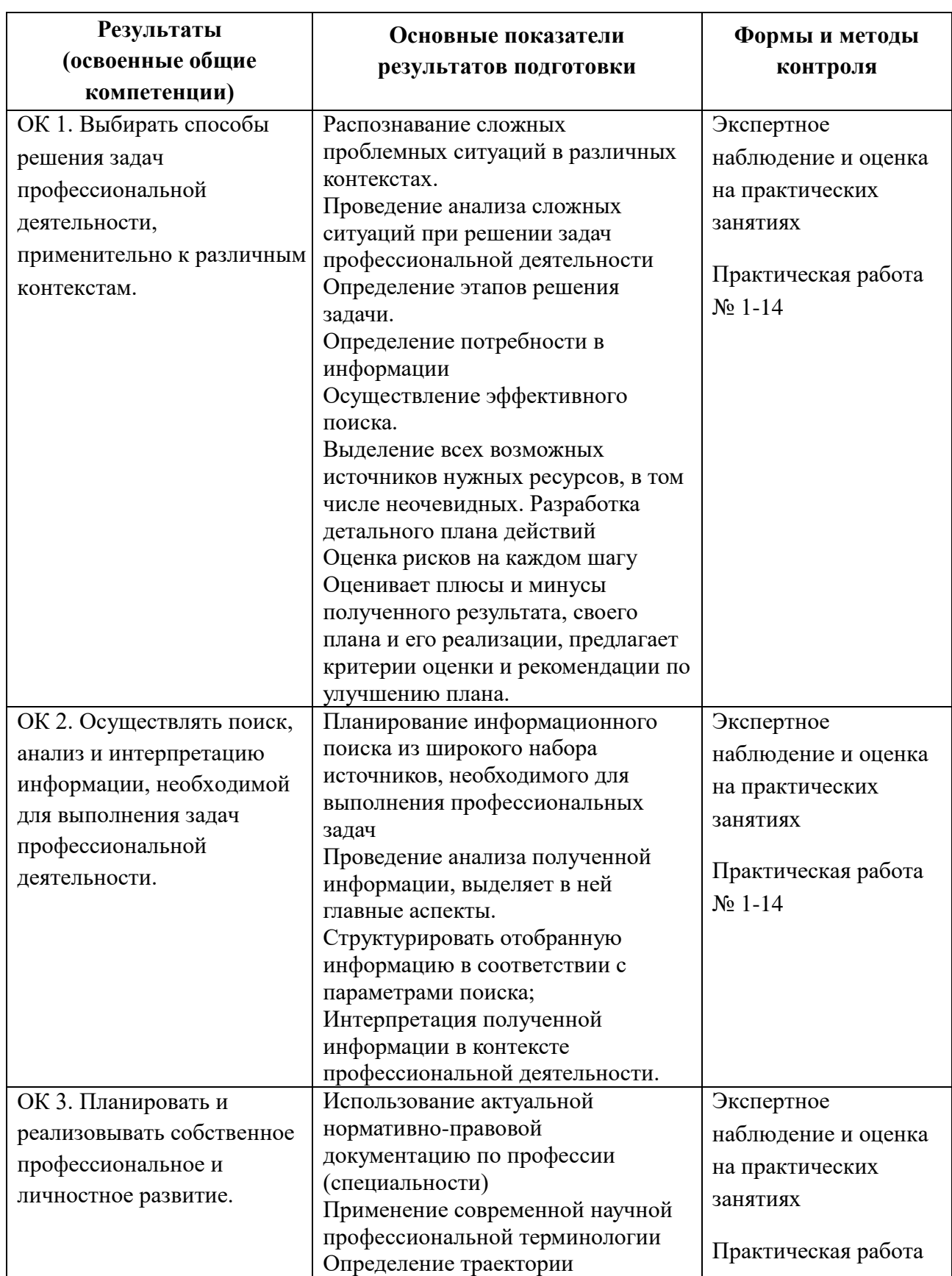

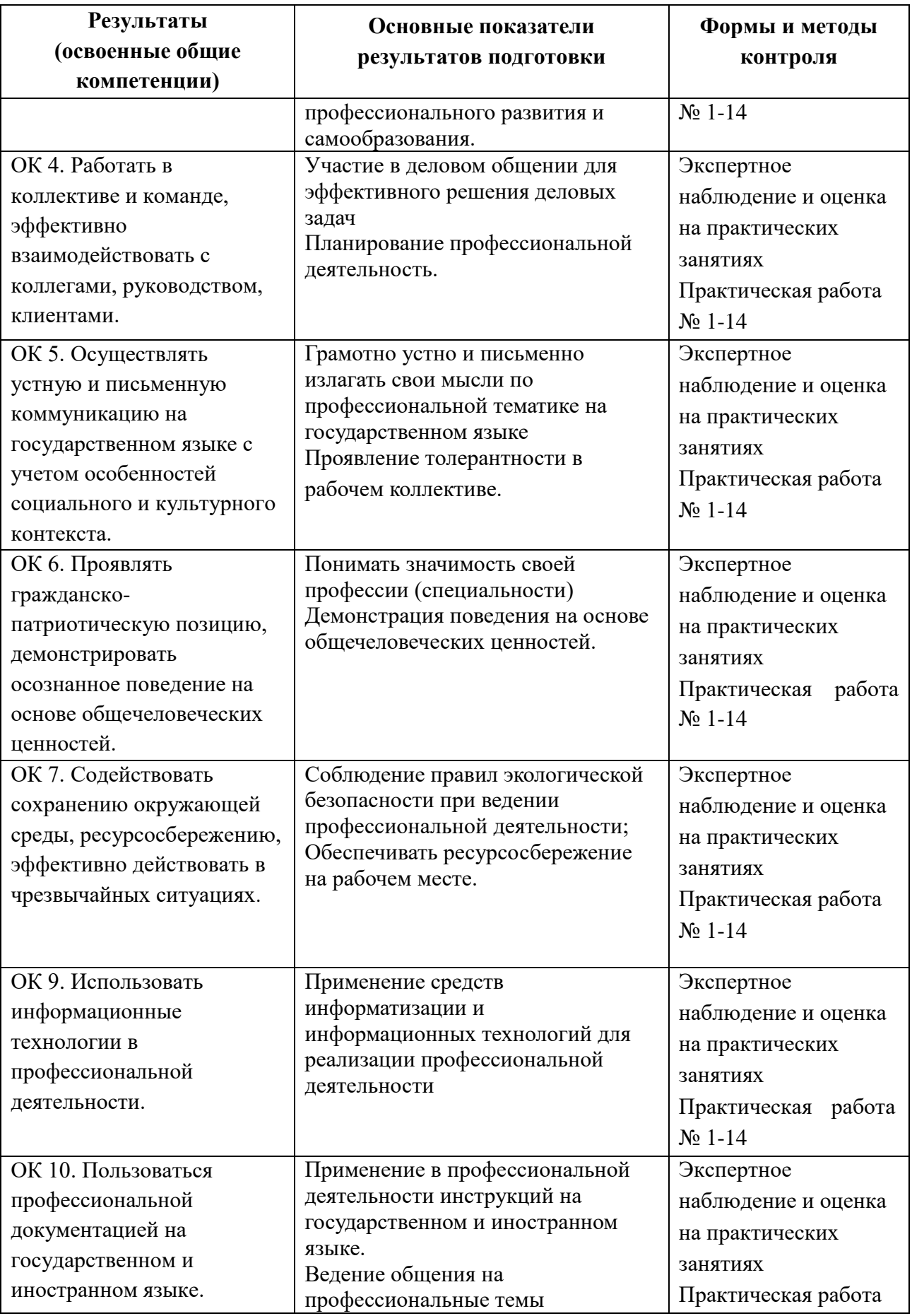

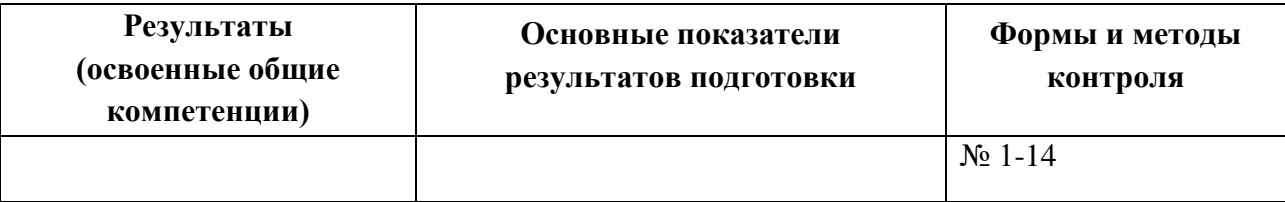

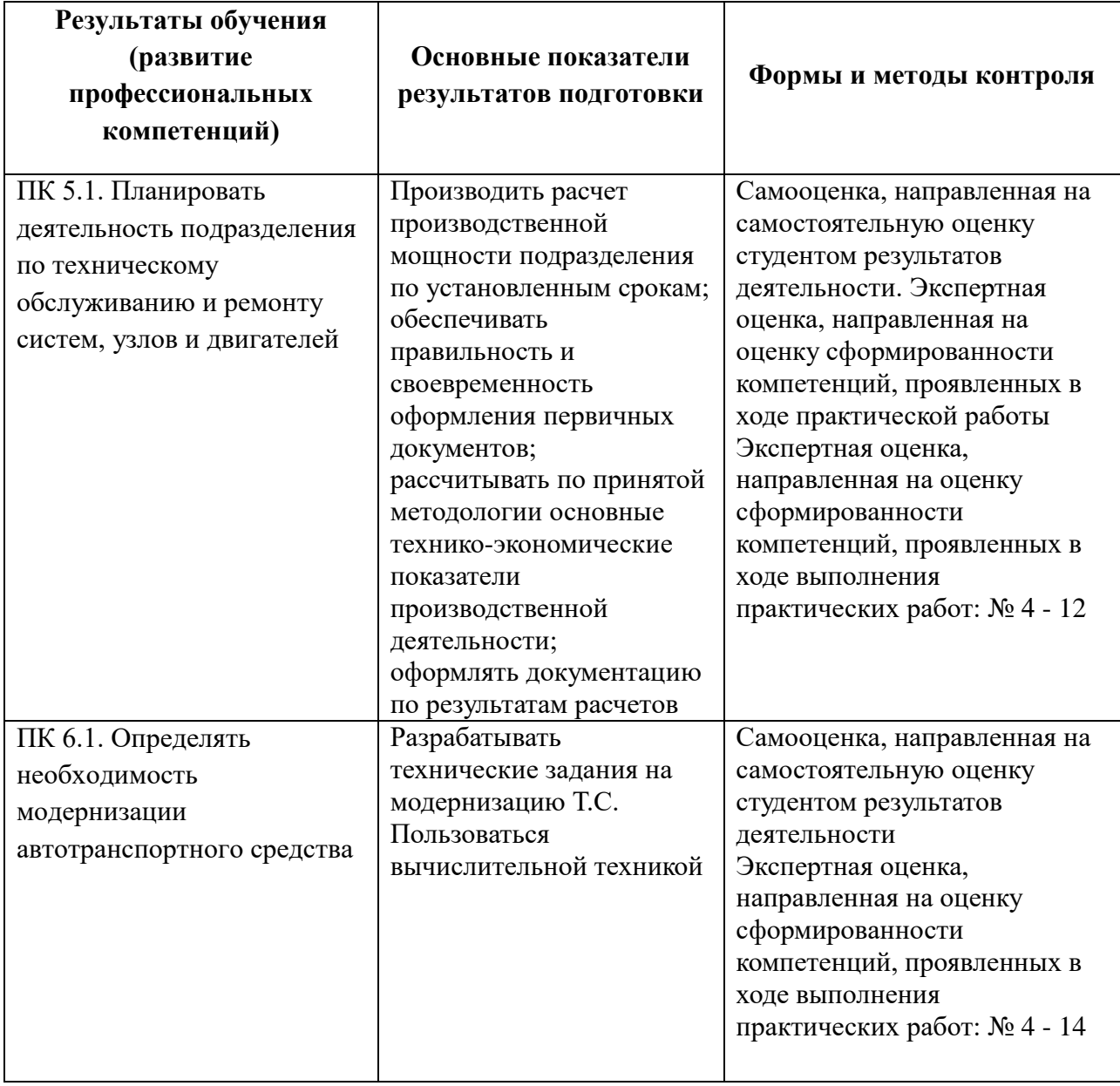

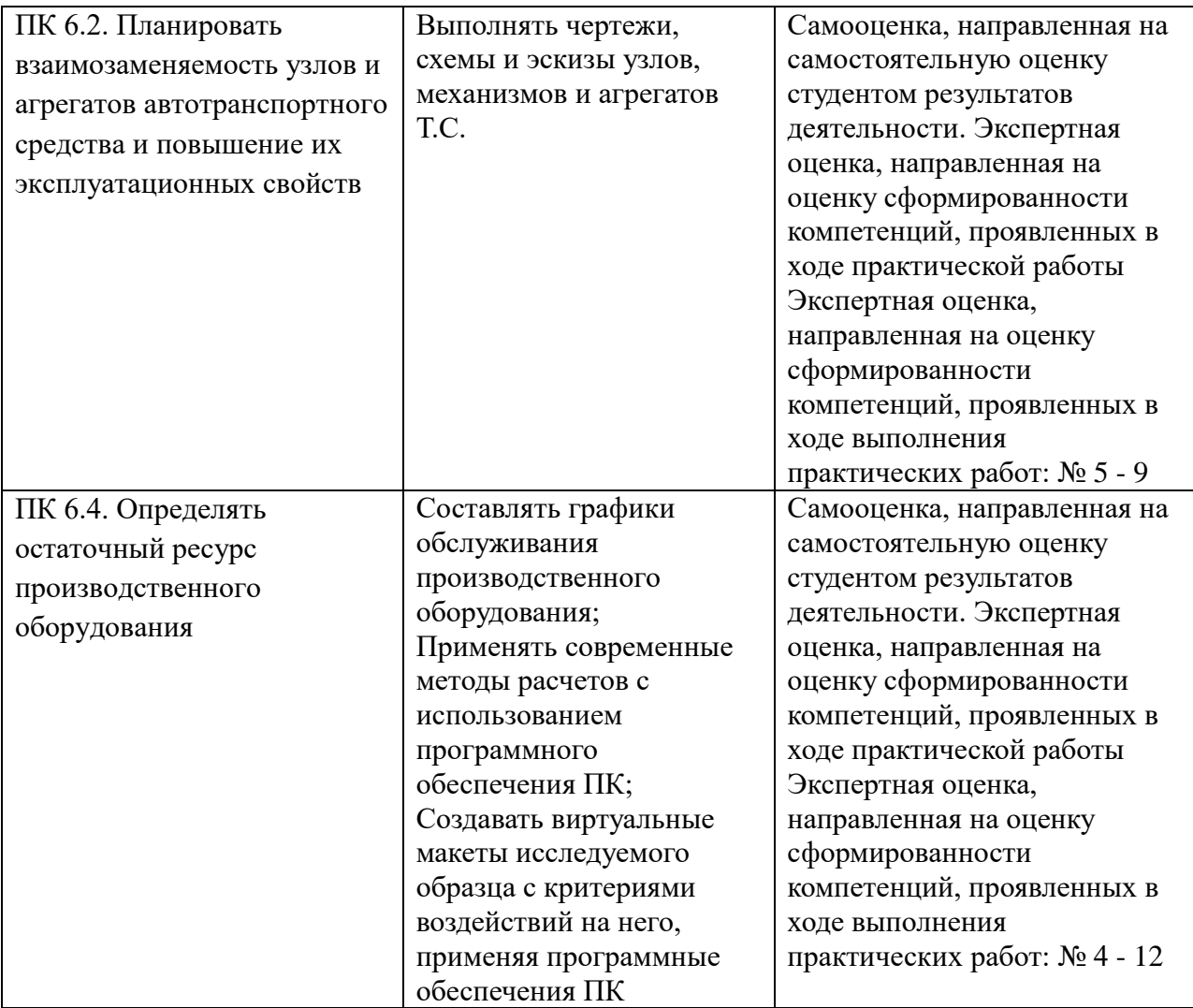